# **POLINOMI**

Polinomi su funkcije koje imaju sledeći oblik: **f**(x)= $a_n x^n + a_{n-1} x^{n-1} + ... + a_1 x + a_0$ 

 U Matlab-u se polinomi predstavljaju vektorom vrstom čiji su elementi koeficijenti

 $a_n, a_{n-1}, \ldots a_1, a_0$ 

 Prvi element je koeficijent ispred x sa najvišim stepenom.Vektor mora da sadrži sve koeficijente,uključujući i one jednake nuli. Primer:

 $4x+2$  p=[4 2]  $-2x^2+3x-1$  p=[-2 3 -1]  $5x^3-3x$   $p=[5 0 -3 0]$  $4x^5 + 4x^2 - 3$  p=[4 0 0 4 0 -3]

### **Vrednost polinoma**

Vrednost polinoma u tački x može se izračunati pomoću funkcije **polyval**

 **polyval(p,x)**

**polinoma može izraćunati**

**p je vektor koji sadrži x je broj ,promenljiva kojoj je koeficijente dodeljenja vrednost,ili izraz koji se** 

# Primer:

**1.Za polinom** 

 $f(x) = -2x^5 + 3x^3 - 2x + 1$ 

- **a)Izračunaj f(2)**
- **b)Nacrtaj grafik polinoma za -2≤x≤6.5**

**Resenje:**

```
>>p=[-2 0 3 0 -2 1];
```
- **>>f=polyval(p,2)**
- **f =**

 **-43**

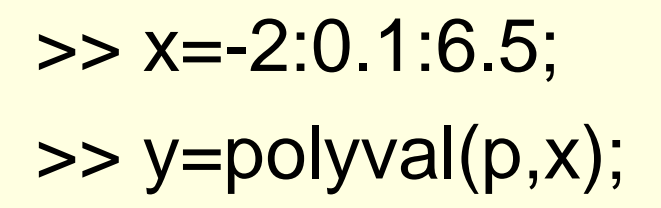

## $\Rightarrow$  plot $(x,y)$

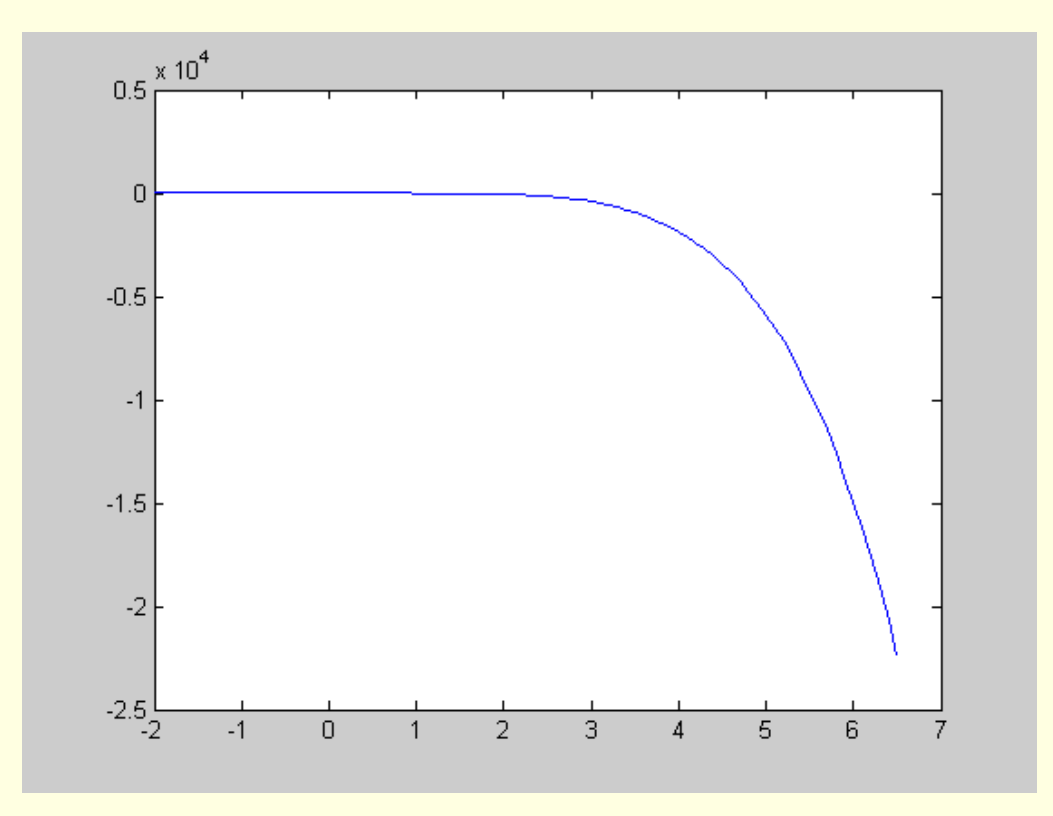

# **Rešenja polinoma(nule polinoma)**

Nule polinoma su vrednosti argumenta za koje je vrednost polinoma jednaka nuli.

### **Primer:**

Rešenja polinoma f(x)=x<sup>3</sup>-2x<sup>2</sup>-3x jesu vrednosti za koje je x<sup>3</sup>-2x<sup>2</sup>-3x=0,a to su  $x=0, x=-1$  i  $x=3$ 

## U Matlab-u postoji funkcija koja izračunava rešenje,ili rešenja(tj. nule polinoma)

Funkcija je oblika

$$
r = \text{roots}(p)
$$

```
r je vektor koji sadrži p je vektor koji sadrži
   rešenje polinoma keoficijente polinoma
```
Proverimo prethodni primer:

```
\Rightarrow p=[1 -2 -3 0];
\Rightarrow r=roots(p)
```
#### $r =$

 $\Omega$  3.0000 -1.0000

# Primer2. Odrediti nule polinoma  $f(x)=-x^5+3x^3-2x+3$

>> format short  $\Rightarrow$  p=[-1 0 3 0 -2 3]; >> r=roots(p)

#### $r =$

 $-1.4019 + 0.4696i$  -1.4019 - 0.4696i 1.7078 0.5480 + 0.7095i 0.5480 - 0.7095i

 Ako su rešenja polinoma poznata mogu se izračunati koeficijenti polinoma.

Komanda **poly** ima sledeći oblik.

$$
p = \text{poly}(r)
$$

koeficijentima polinoma rešenjima polinoma

p je vektor vrsta sa r r je vektor (vrsta ili kolona) sa

**Primer:Sastaviti polinom cija su rešenja 3 ,-4, 2, -1**

$$
> r = [3 - 4 2 - 1]
$$
  
r =

$$
3 -4 2 -1
$$
  
> p=poly(r)  
p = 1 0 -15 10 24